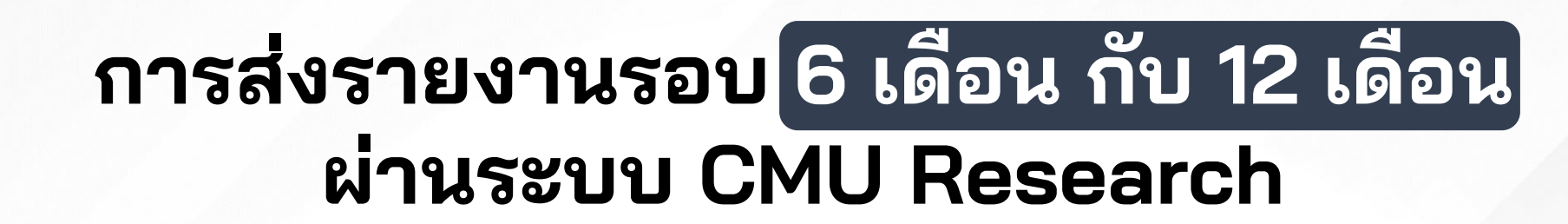

CMU CHIANG MAI ORA สำนักงานบริหารงานวิจัย

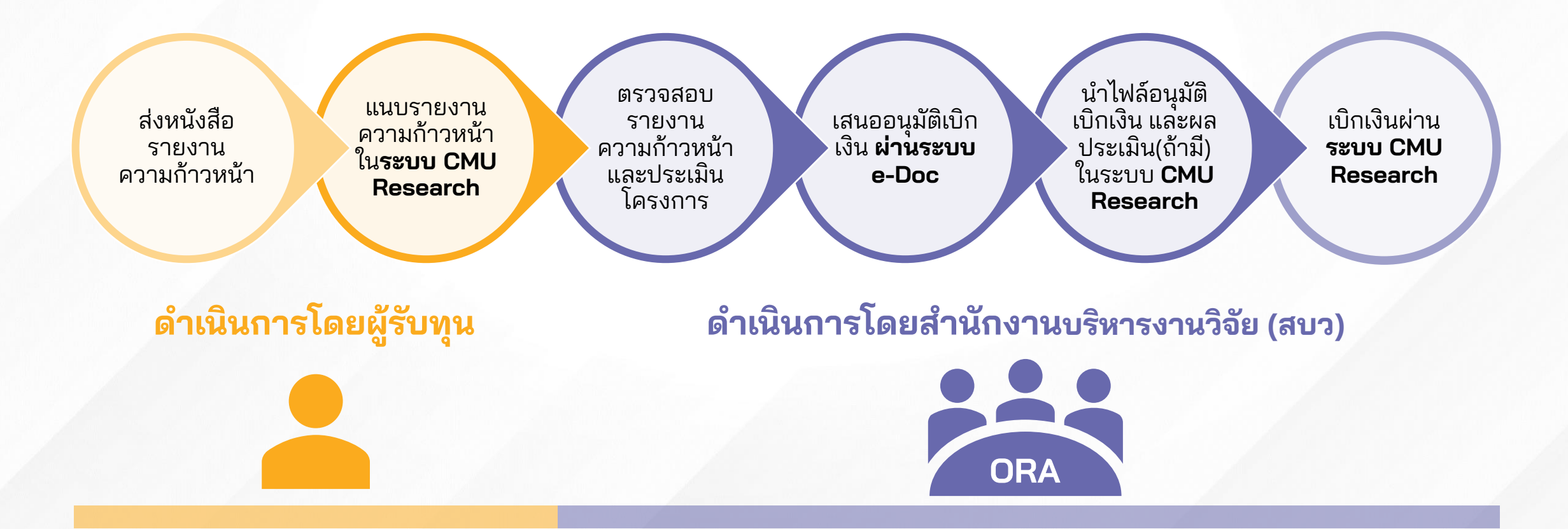

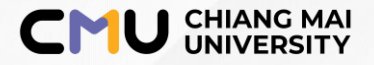

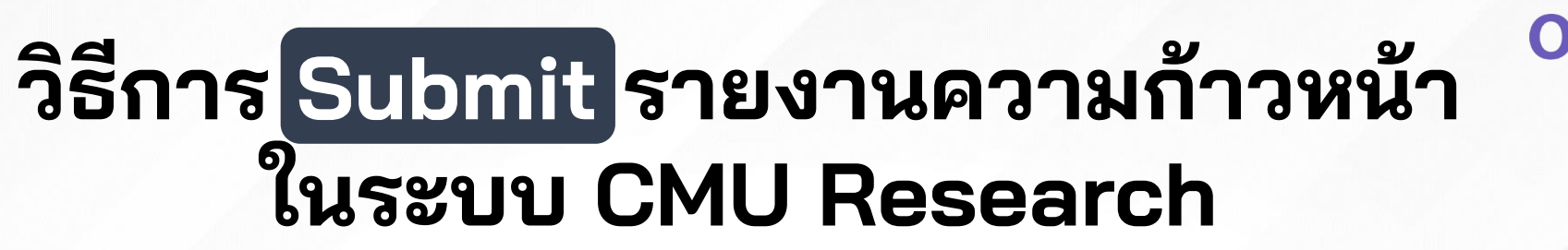

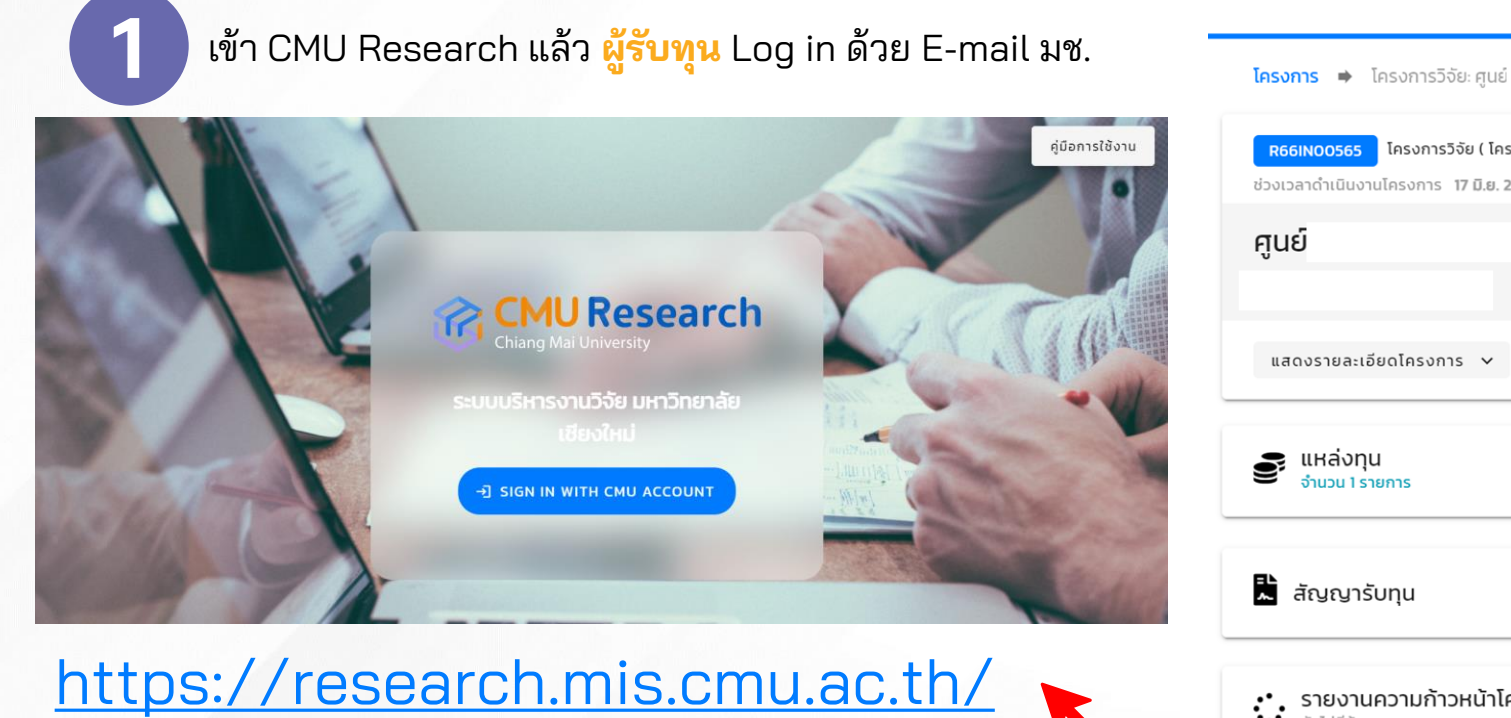

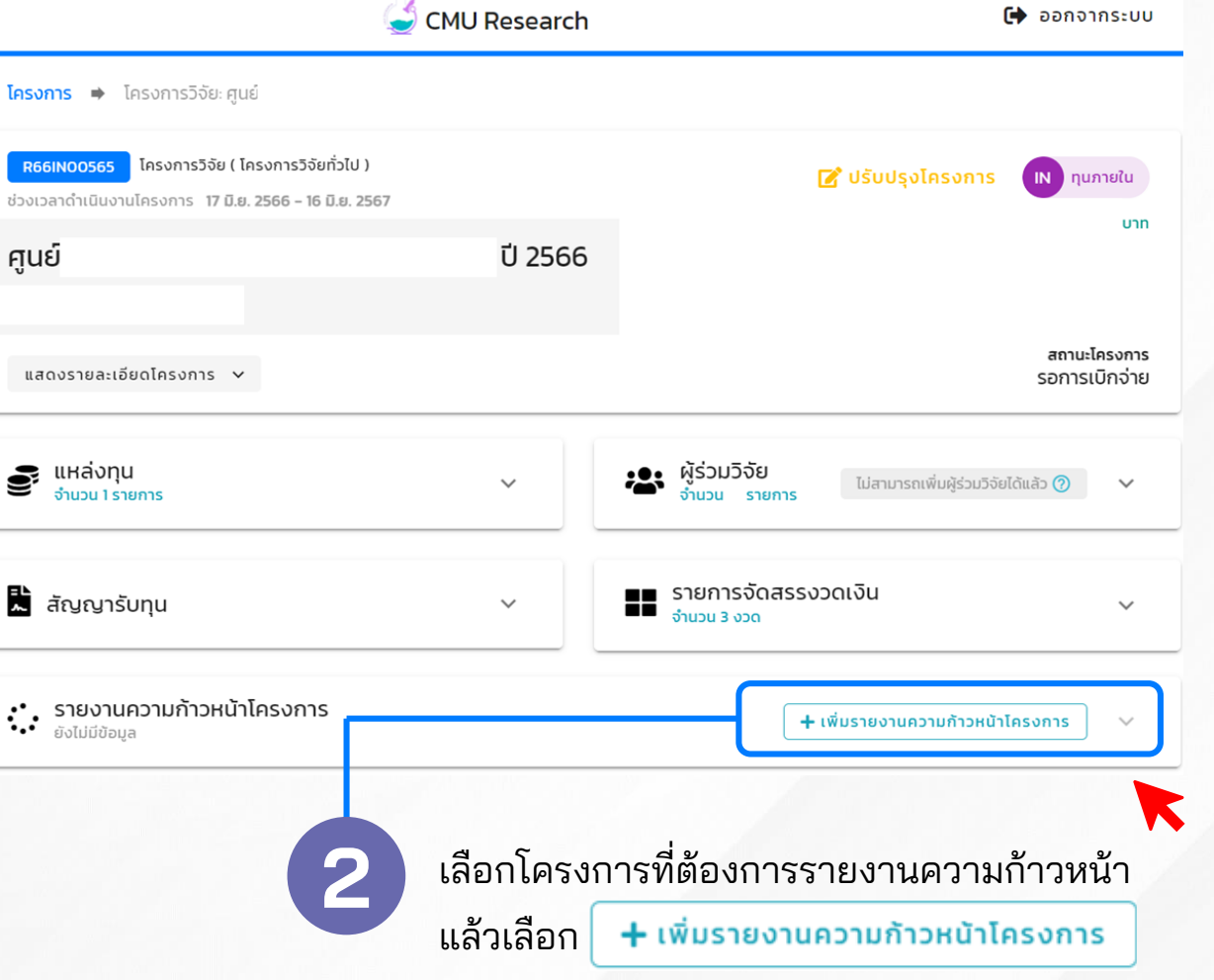

สำนักงานบริหารงานวิจัย ้มหาวิทยาลัยเชียงให

## **อัพโหลดเอกสารรายงานความก้าวหน้าของโครงการ**

## **3 ผู้รับทุนอัพโหลดเอกสารประกอบรายงานความก้าวหน้า โดยเอกสารที่ต้องแนบประกอบด้วย**

**IU CHIANG MAI ORA** animonuuskasonu558

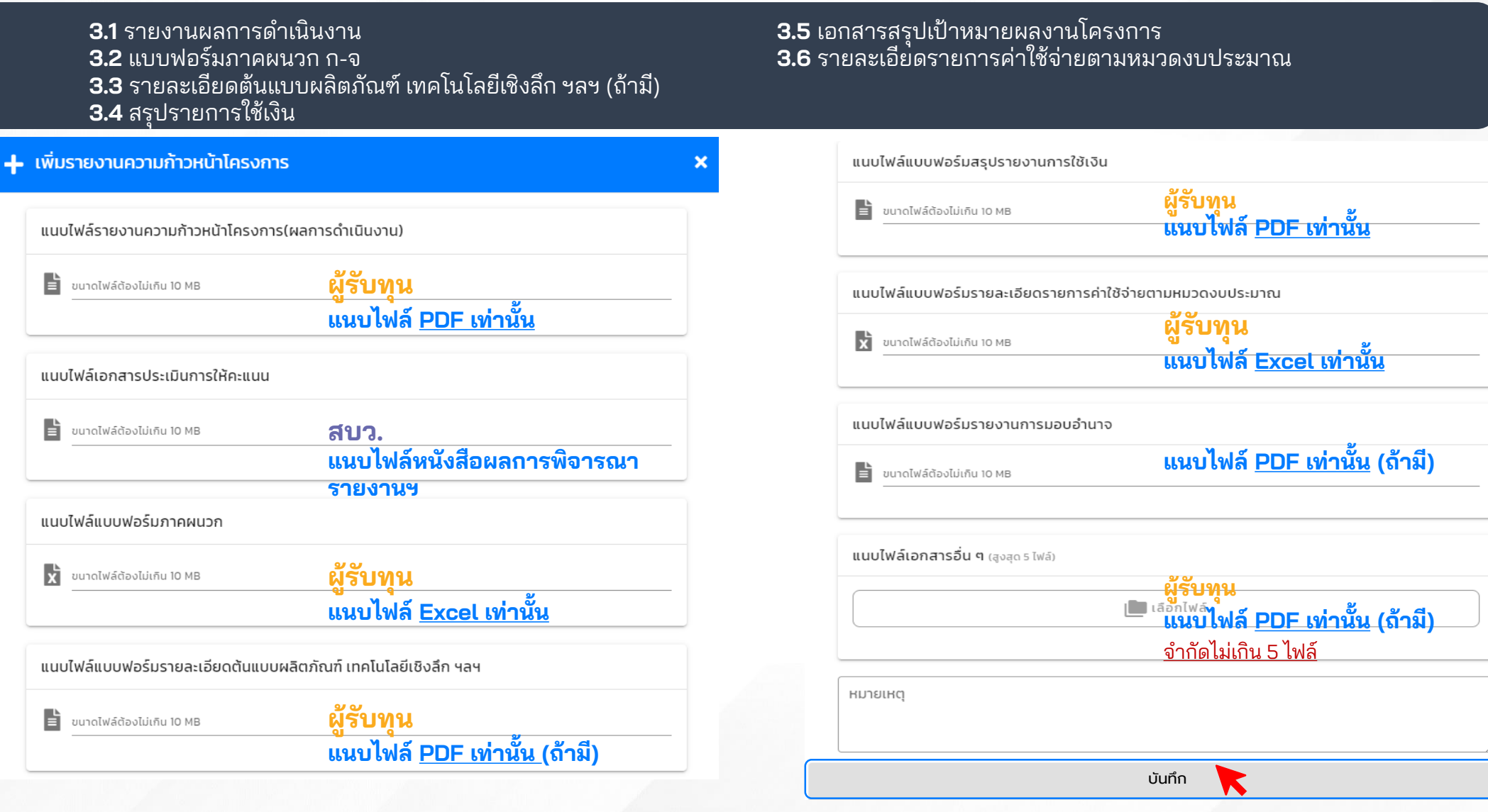

้เมื่ออัพโหลดเอกสารเรียบร้อยแล้วให้กด**บันทึก พร้อมทำหนังสือแจ้งส่งรายงาน ความก้าวหน้าผ่านหน่วยงานต้นสังกัดมายัง สบว.**

**JR**